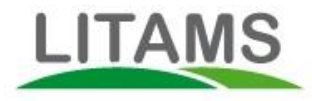

# Ben je landschapsbeheerder of stamboek fokker? En wil je meer geld verdienen met lamsvlees?

#### **Landschapsbeheer en lammeren voor de slacht produceren**

In veel gevallen is voor landschapsbeheer een bepaald type schaap nodig dat het goed doet in de natuur. Daaromheen zijn stamboeken ontstaan, zoals bijvoorbeeld het Drents Heideschaap en het Kempisch Heideschaap. Aan de ene kant wil je het ras zuiver houden, aan de andere kant heb je ieder jaar lammeren "over" die aan slachters verkocht kunnen worden. Nu de opbrengsten uit landschapsbeheer onder druk staan, wordt de opbrengst van slachtlammeren steeds belangrijker. Maar heideschapen produceren lammeren met relatief weinig vlees, waardoor de opbrengsten uit vlees beperkt zijn.

Er zijn drie manieren om meer geld met lamsvlees te verdienen:

- A. Meer lammeren produceren
- B. Meer kilos per lam produceren
- C. Hogere kwaliteit produceren

Meer lammeren produceren is een kwestie van optimalisatie van de vruchtbaarheid. Daarover hebben we een artikel gepubliceerd dat je [hier](https://plflitams.freshdesk.com/discussions/topics/16000000145/page/last/#post_16000000166) kan vinden.

Hieronder gaan we in op het produceren van meer kilos en een hogere kwaliteit.

#### **Gericht kruisen voor vlees en stamboek**

Slachterijen betalen meer voor vlezige lammeren met de juiste vetbedekking (Eén van de grootste lamsvlees producenten in de wereld geeft een goede uitleg van de beoordeling van lammeren op [deze pagina\)](http://www.dunbiafarmers.com/Lamb-Grading.aspx). Hoe kan je lammeren produceren die een hogere prijs bij het slachthuis opleveren, zonder dat je de specifieke eigenschappen van je kudde verwatert? De kudde mengen met "vlezigere" rassen maakt de schapen bovendien minder geschikt voor landschapsbeheer.

Toch is er een oplossing. Terwijl je kuddes of groepen blijft inzetten voor landschapsbeheer, gebruik je de individuele dieren voor je fokbeleid. Bepaalde ooien blijven de lammeren produceren die bestemd zijn voor het in stand houden van de kudde en het ras. Andere ooien zet je in voor vleesproduktie. Beide ooien lopen een groot deel van het jaar bij elkaar in dezelfde kudde. Allen tijdens het dekken splits je de ooien in "stamboek kerngroep" en "lamsvlees producenten". Na de geboorte, lopen de lammeren van beide soorten ooien ook bij elkaar, totdat afvoer naar de slacht moet plaatsvinden. Op dat moment maak je een sortering op de gebruikte ram, zodat de niet raszuivere lammeren afgevoerd worden.

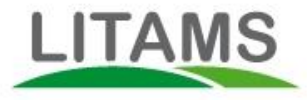

# **Litams helpt**

Litams klanten kunnen met de volgende tips eenvoudig de opbrengsten uit lamsvlees verhogen, zonder hun doelstellingen op het gebied van landschapsbeheer of stamboek fokkerij geweld aan te doen. Dat kan door de volgende drie stappen te zetten.

1. Bepaal wat je beste ooien (en rammen) zijn als kerndieren voor de fokkerij. Geef deze het kenmerk "kernooi" of "kernram". In het volgende voorbeeld hebben we daarvoor bij "Overige Kenmerken" het kenmerk (met nummer 22) aangemaakt "Kern ram of ooi". Dit kenmerk toekennen is eenvoudig toe te kennen met de HCR. Scan het nummer, klik op 22, klaar.

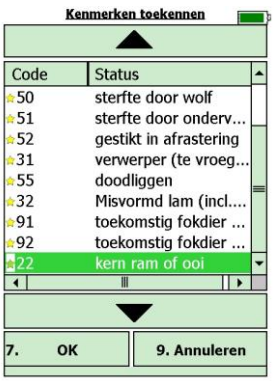

2. De overige ooien gebruik je voor optimalisatie van je vlees. Dit kan door bijvoorbeeld kruisingen te maken met vlezige soorten. Maak daartoe eerst één of meer groepen waar geen kerndieren in zitten. Het uitsorteren is eenvoudig. Op de computer maak je eerst een databestand "kerndieren" aan. Dit zijn de dieren

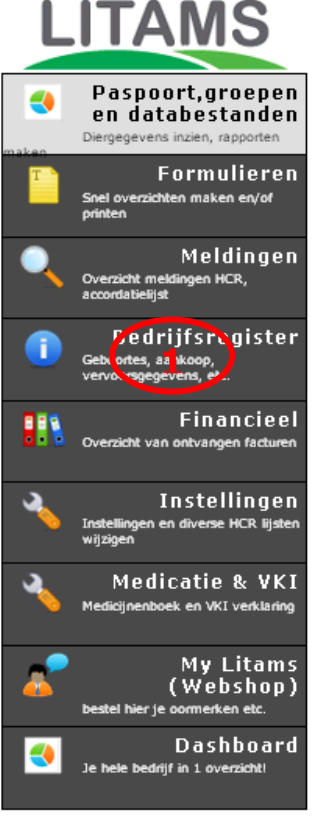

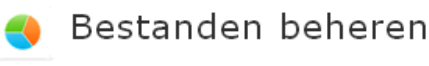

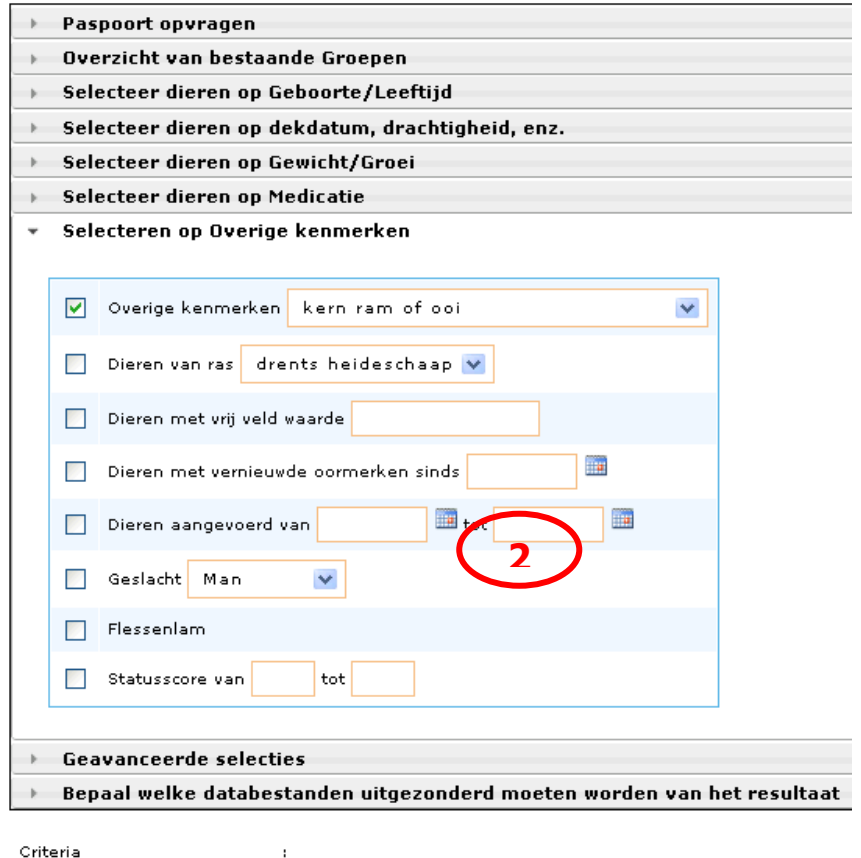

+ Overige kenmerken kern ram of ooi

Aantal in selectie 21-13 **3** Naar CR **3** kerndieren

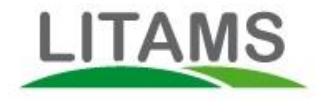

die je het kenmerk "kernooi" of "kernram" hebt gegeven. Dit doe je door op "Paspoort, groepen en databestanden" te klikken. Kies vervolgens "Selecteren op Overige Kenmerken" en kies voor het kenmerk "Kern ram of ooi". Onderaan in je scherm zie je het aantal dieren dat dit kenmerk hebben. Maak hiervan een databestand door een naam van het bestand in te vullen en te klikken op "Naar HCR".

3. Vervolgens zwaai je met de HCR over de koppen van de dieren. De HCR geeft aan of een ooi tot de kerndieren behoort of niet, zoals uit onderstaande afbeeldingen blijkt.

NB: Indien je een ADS hebt, kan je de kerndieren automatisch uitsorteren. De overige dieren plaats je in groepen waar je "vlezige" rammen bij doet.

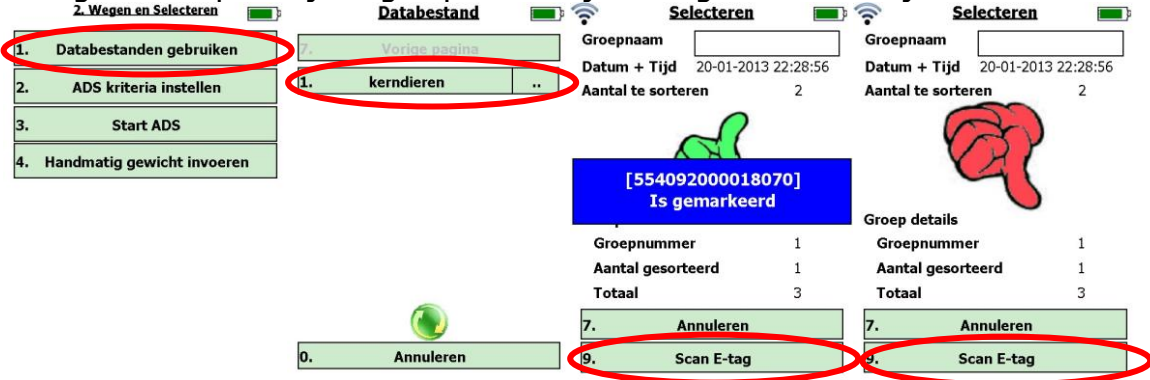

4. Je kan eenvoudig experimenteren met diverse vlezige ramsoorten. Voordat je de rammen voor het dekken bij de groepen doet, leg je de kruisingen die hieruit voortkomen vast in het "rasboek". Dat doe je als volgt: ga naar je account, kies "Instellingen". Kies vervolgens tabblad "Rasboek". Vul je ras of kruising in. Je bent vrij in elke benaming. Klik daarna op (+). Het ras of kruising is nu toegevoegd aan het rasboek, dat zichzelf op de HCR kopieert.<br>Let the signal van de staat in 1980 in 1980 in 1980 in 1980 in 1980 in 1980 in 1980 in 1980 in 1980 in 1980 in

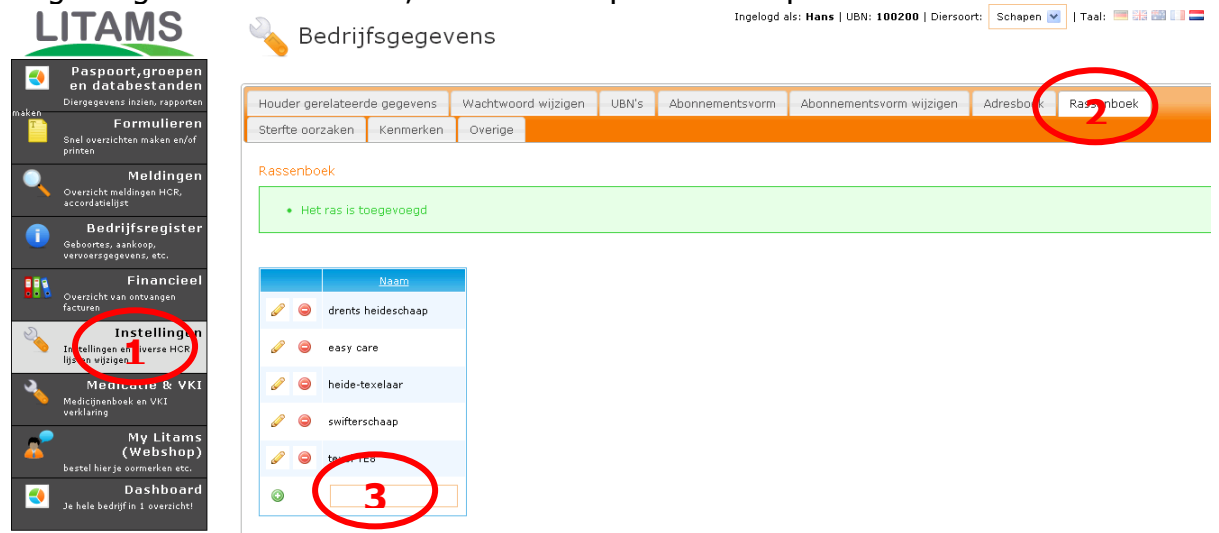

5. Op het moment dat je de rammen bij de groep doet, kan je de kruising die daaruit voortkomt kiezen. In onderstaand voorbeeld doen we enkele texelaar

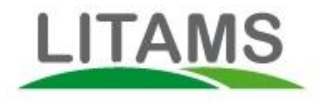

rammen bij een groep heideschapen. Je legt dus nu het ras vast van het lam dat over zo'n 146 dagen geboren gaat worden. Van de kerngroep hoef je geen ras te bepalen. De daaruit voortkomende lammeren zijn zuiver stamboek en krijgen automatisch het ras van hun moeder. Je kan de diverse soorten kruisingen dus op moment van dekken vastleggen als volgt:

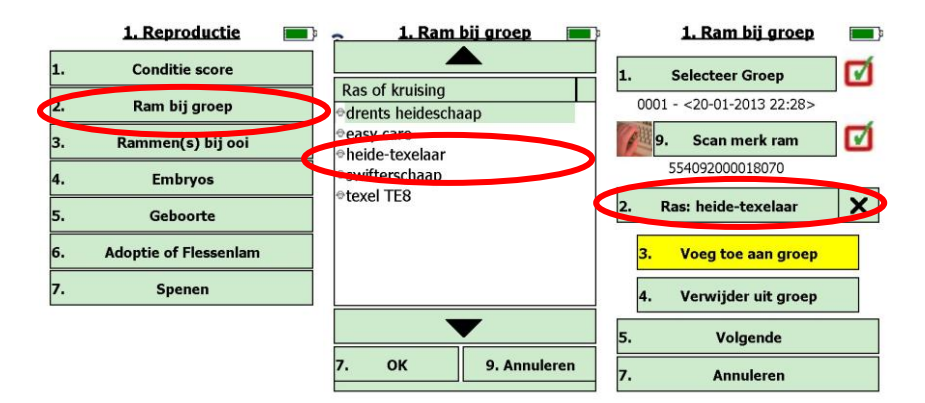

6. Op het moment van geboorte, kent de computer automatisch het juiste ras of kruising aan het lam toe. (Als je bij het dekken geen kruising opgeeft, krijgt het lam automatisch het ras van de ooi). Nadat de lammeren gespeend zijn kan je ze samenvoegen in groepen die voor het landschapsbeheer geoptimaliseerd zijn. Dus vlezige schapen en heideschapen door elkaar. De computer weet immers van ieder lam (op basis van het oormerk) de kruising. Je kan eventueel door regelmatig wegen de groei meten. Dit geeft inzicht in welke kruisingen het beste vleesresultaat geven. Ook kan je hiermee achterblijvende groeiers naar rijkere voedsel gebieden verplaatsen en omgekeerd. Op het moment van verkoop aan handel of slacht, kan je het aflevergewicht vaststellen. Met de ADS is dit allemaal zeer eenvoudig te doen. Ook is het met de ADS erg makkelijk om kruisingen en stamboek dieren van elkaar te scheiden. Dit doe je als volgt:

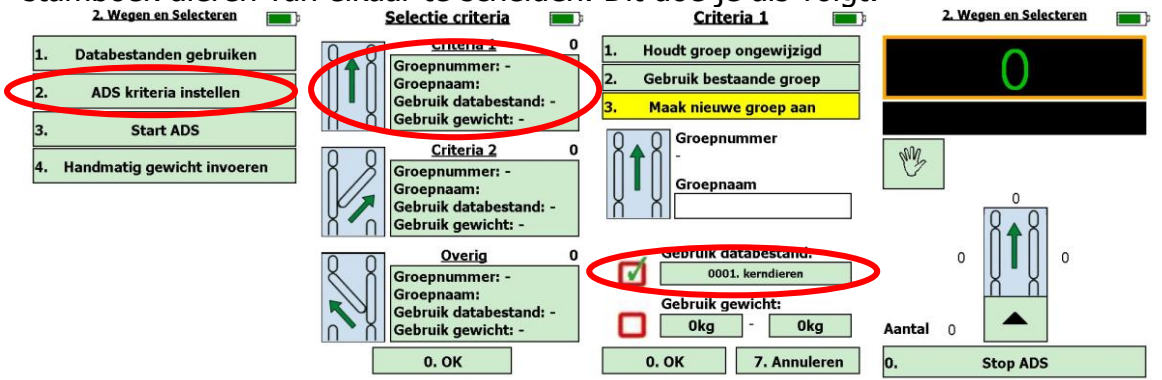

Met drie kliks op de HCR, scheidt je nu de kruislingen van de stamboekers. Een kind kan de was doen!

7. Je selecteert vervolgens je kerngroep weer uit, en voegt daar de nodige, raszuivere, verjonging aan toe. Omdat de bloedlijn van ieder dier vastligt bij Litams, kan je eenvoudig op leeftijd en afstamming sorteren en zo de ras zuiverheid van je kudde op een bepaald niveau houden. Ondertussen fok je ieder jaar eerste generatie dieren die (steeds) vleziger zijn en meer geld opbrengen als

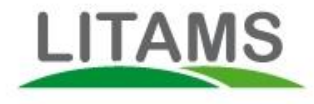

slachtlam.

## **Hogere kwaliteit**

Lamsvlees is in Nederland een ondergewaardeerd produkt. Terwijl er steeds meer bewijs komt dat vlees dat van puur gras gevoede dieren komt buitengewone aezondheidskenmerken heeft (zie bijvoorbeeld [hier\)](http://www.whfoods.com/genpage.php?tname=foodspice&dbid=117), is hier in Nederland nog geen aandacht voor. De Nederlandse consument is zich zeer bewust van de invloed die voeding op gezondheid heeft, maar "grass-fed" maakt nog geen onderdeel hiervan uit. Juist de lamsvlees sector heeft belang bij het promoten van deze gezondheidsaspecten.

Litams ondersteunt de kwalitatieve eigenschappen van bepaalde soorten vlees met [www.meattracker.com,](http://www.meattracker.com/) een website waarbij consumenten de diverse aspecten van vlees kunnen terugvinden.

## **Rekenvoorbeeld**

Een kudde bestaat typisch uit 250 ooien. Hieronder presenteren we de huidige, gemiddelde reproduktiviteit en geslacht gewicht opbrengst per lam. Dit vergelijken we met een conservatieve schatting van de verbeteringen die mogelijk zijn met bovenstaand programma.

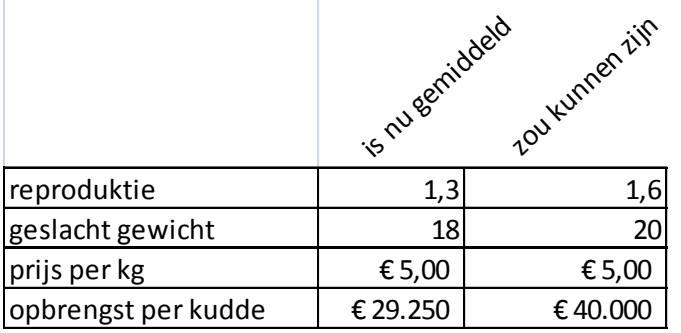

Indien we alle lammeren van een kudde van 2050 ooien voor vlees zouden aanwenden, zou per kudde EUR 10,750 per jaar meer verdiend kunnen worden aan vlees. Dit is dus EUR 43,- per ooi meer. Zelfs indien slechts de helft van de ooien in een kudde wordt gedekt voor optimale vleeslammeren, zou de extra opbrengst nog altijd EUR 35 per ooi meer zijn.

# **Samenvatting**

Landschapsbeheerders en herders hebben diverse bronnen van inkomsten. Vlees, en met name lamsvlees, is er daarvan één. De vleesopbrengsten dragen [volgens](http://www.wageningenur.nl/nl/Expertises-Dienstverlening/Onderzoeksinstituten/Alterra/show/Traditionele-schaapherders-belangrijk-voor-natuur-en-cultuurhistorie.htm)  [onderzoek van Alterra](http://www.wageningenur.nl/nl/Expertises-Dienstverlening/Onderzoeksinstituten/Alterra/show/Traditionele-schaapherders-belangrijk-voor-natuur-en-cultuurhistorie.htm) 32% van de totale inkomsten bij. De vleesopbrengsten zijn relatief eenvoudig te verhogen door te sturen op een hogere reproductiviteit en

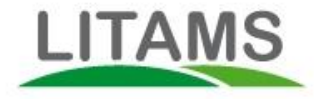

vlezigere lammen, zonder de kern van het stamboek geweld aan te doen. Hierdoor kan ca EUR 40,- per ooi per jaar meer opbrengst gerealiseerd worden.

Daarnaast zijn juist landschapsbeheerders uitstekende gepositioneerd om in te spelen op de gezondheidsaspecten van gras-gevoerd vlees. De effecten daarvan op hogere prijzen zijn in dit document buiten beschouwing gelaten.

#### Vragen en opmerkingen zijn van harte welkom! [support@litams.com](mailto:support@litams.com) tel 06-389 283 10

### **Over Litams**

Litams verzorgt de informatie van schapen, geiten, runderen, varkens, herten en andere diersoorten voor boeren, handelaren en abattoirs in Europa, Nieuw Zeeland en Australië. Litams maakt het verzamelen van gegevens zeer eenvoudig, zonder dat de gebruiker beperkingen worden opgelegd. Met de HCR kunnen namelijk honderden soorten gegevens automatisch naar de cloud gezonden worden, via een gebruiksvriendelijk en begrijpelijk menu. Dat scheelt veel arbeidstijd en levert rijkere informatie op. Met de HCR kan je ook weegschalen, sorteermachines en leespoorten hun werk laten doen. Vanuit de cloud worden tal van automatische functies verzorgd, zoals het rapporteren van transporten of het verwerken van VKI formulieren. De gebruiker krijgt inzicht via op maat gemaakte management informatie. Ook wordt informatie in de waardeketen uitgewisseld. Zo worden postmortem gegevens automatisch teruggekoppeld naar de leverancier van het slachtvee. Litams maakt het daarmee vooral mogelijk om tot steeds betere bedrijfsresultaten te komen. Van dracht tot slacht.